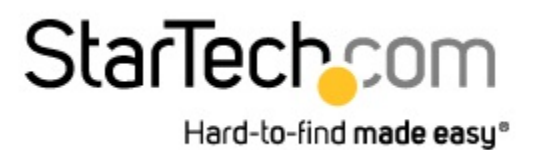

**Spec Sheet** 

## **Convertisseur USB 3.0 vers DVI-I avec un Adaptateur DVI vers VGA - 2048x1152**

*StarTech ID: USB32DVIPRO*

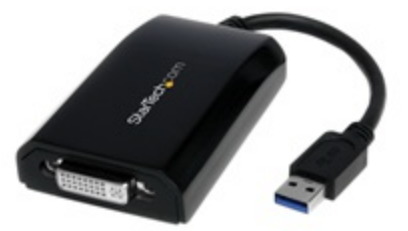

L'adaptateur USB 3.0 vers DVI USB32DVIPRO transforme un port USB 3.0 en sortie DVI avec la prise en charge d'un signal vidéo haute résolution 2048x1152, offrant ainsi une solution vidéo externe pratique qui ajoute une capacité multi-écrans à un ordinateur de bureau ou portable USB 3.0 (performance optimale avec USB 3.0 et rétrocompatibilité avec USB 2.0). Exploitant l'interface SuperSpeed USB 3.0 à large bande passante (5 Gb/s), l'adaptateur agit comme une carte graphique externe pour fournir un contenu haute définition, fluide à votre écran DVI ou VGA (adaptateur DVI vers VGA fourni). L'adaptateur peut être utilisé pour refléter votre bureau principal et montrer la même image sur chacun des écrans ou pour étendre votre bureau afin de doubler votre espace de travail et d'augmenter votre productivité. Bénéficie de la garantie StarTech.com de 2 ans et de l'assistance technique à vie gratuite. Configurations du système recommandées : Unité centrale : Quad Core 2,4 GHz ou plus (i5 recommandé) RAM : 4 Go ou plus

### **Applications**

- Ajoutez un deuxième écran DVI et VGA et tirez davantage de votre ordinateur de bureau sans avoir à l'ouvrir pour y installer une nouvelle carte vidéo.
- Ajoutez une capacité multi-écrans à un seul ordinateur afin de créer des présentations multimédias attrayantes
- Utilisez l'adaptateur pour connecter votre ordinateur à votre téléviseur DVI ou VGA afin de visionner des photos et des films familiaux.
- Solution idéale pour les chercheurs et les rédacteurs, permettant d'afficher un matériel de référence sur un écran et un document de travail sur l'autre
- Augmentez votre productivité en exécutant plusieurs applications sur différents écrans : vérifiez votre messagerie électronique sur un écran tout en navigant sur Internet sur l'autre écran.
- Visualisez de grandes feuilles de calcul ou plusieurs feuilles de calcul sur plusieurs écrans
- Solution compacte et légère qui permet aux voyageurs d'affaires utilisant un ordinateur portable de connecter celui-ci à un écran/projecteur secondaire

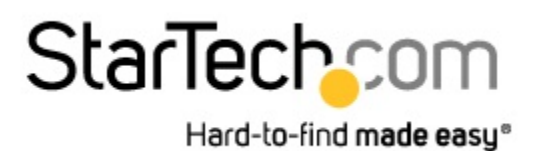

#### **Features**

- Interface SuperSpeed USB 3.0 (5 Gb/s) rétrocompatible avec USB 2.0
- Installation rapide et facile
- Adaptateur DVI vers VGA inclus
- Prise en charge de résolutions pouvant atteindre jusqu'à 2048x1152
- Alimentation par USB Aucun adaptateur d'alimentation externe requis
- Faites votre choix entre des configurations d'affichage principal, étendu ou en miroir
- Le pilote prend en charge la rotation de l'affichage
- Prend en charge l'interface Windows® Aero
- Possibilité d'utiliser plusieurs adaptateurs USB32DVIPRO sur un seul système (jusqu'à 5)

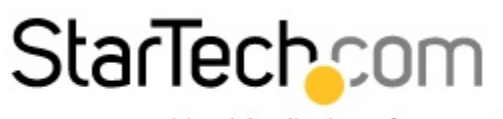

Hard-to-find made easy®

# **Spec Sheet**

### **Technical Specifications**

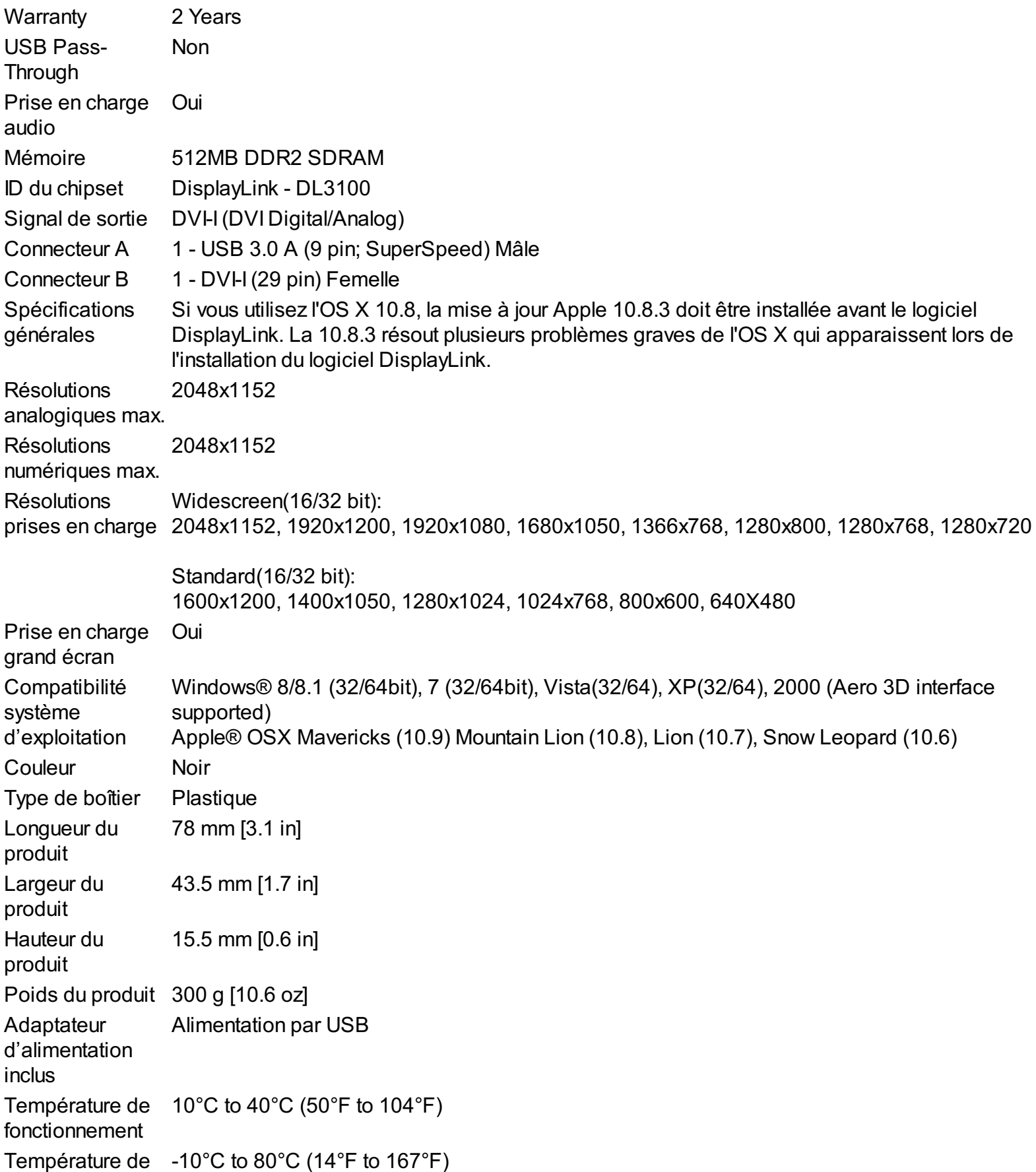

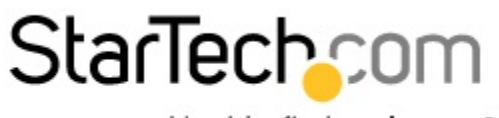

Hard-to-find made easy®

**Spec Sheet** 

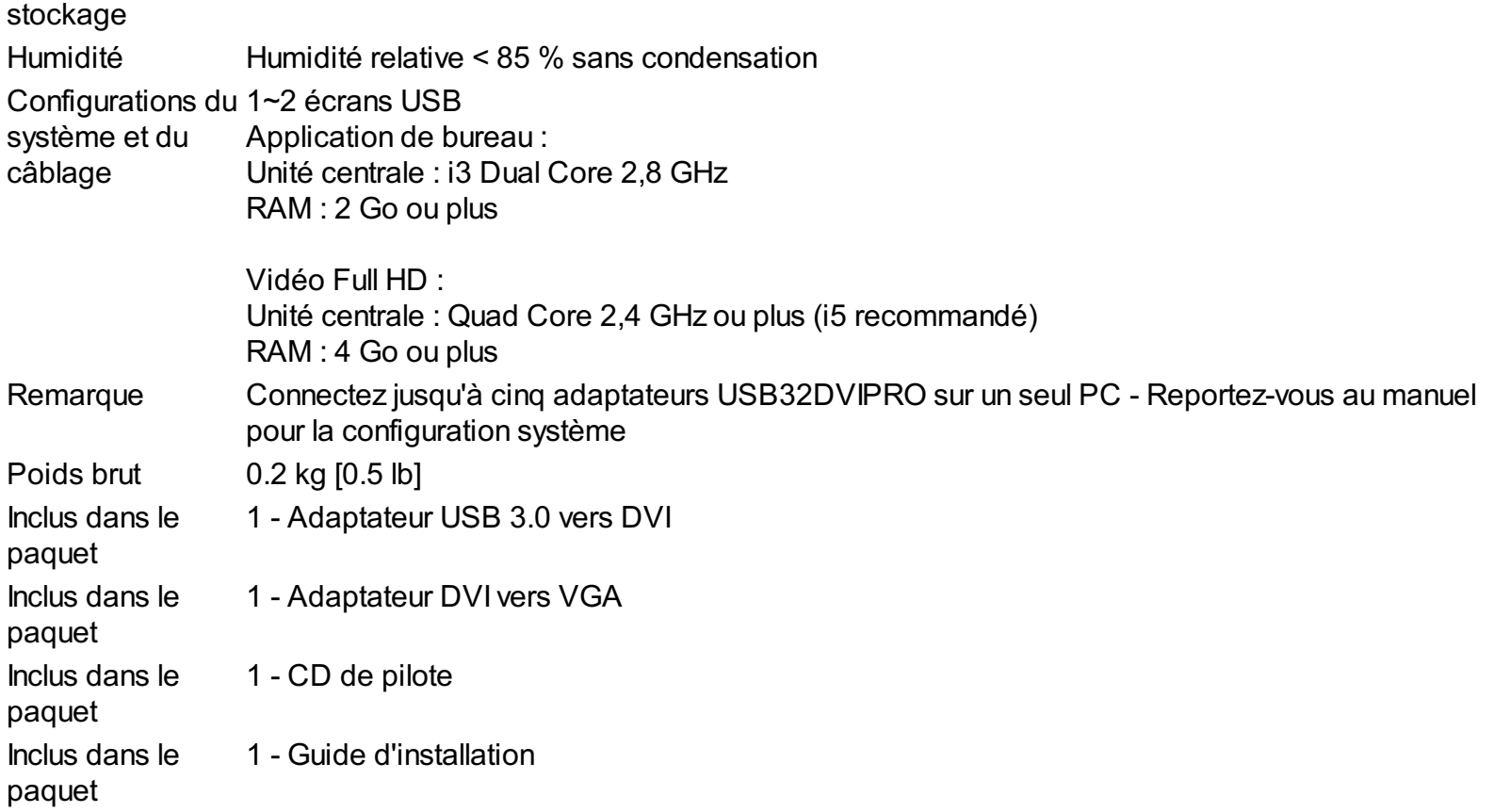

### **Certifications, Reports and Compatibility**

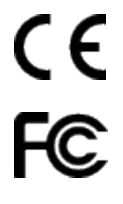

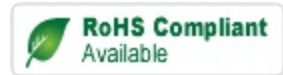

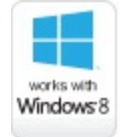